Документ подписан простой электронной подписью Информация о владельце: ФИО: Смирнов Сергей Николаевич Должность: врио ректора

Дата подписания: 29.09.2023 МОНИР Стерство науки и высшего образования Российской Федерации Уникальный программный ключ: 69e375c64f7e975d4e8830e7b4fcc2ad1bf35f08

тверждаю: **Ководитель ООП Е.Р. Хохлова** TEOROGICAL COMPANY 2023 г.

Рабочая программа дисциплины (с аннотацией)

#### Туристские карты

Направление подготовки 05.03.02 География

Направленность (профиль) Рекреационная география и туризм

> Для студентов 3 курса очной формы обучения

Составитель: д.э.н., доцент С.И. Яковлева

 $\bar{\bar{z}}$ 

Andy.

Тверь, 2023

#### **I. Аннотация**

#### 1. **Цель и задачи дисциплины**

Целью освоения дисциплины являются формирование и развитие у обучающихся профессиональной компетенции - ПК-1.

Задачи освоения дисциплины: научить студентов выявлять особенности туристских карт и способы их составления, освоить методы анализа и оценки карты,дать определенные практические навыки для самостоятельного составления авторских оригиналов туристских карт и работы с картой.

### 2. **Место дисциплины в структуре ООП**

Учебная дисциплина «Туристские карты» входит в состав части учебного плана, формируемой участниками образовательных отношений.

Освоение дисциплин обязательной части учебного плана: картография, топография, ГИС в географии, а также дисциплины части учебного плана, формируемой участниками образовательных отношений – «Социальноэкономическая статистика» и «Социально-экономическая картография», «Методы комплексных географических исследований»

Дисциплина закладывает основы для освоения курсов обязательной части учебного плана: «Территориальное проектирование в географии», а также дисциплин части учебного плана, формируемой участниками образовательных отношений: «Экономическая и социальная география мира», «Пространственное планирование», «Геоинформационные технологии в территориальном планировании», «Пространственный анализ в социально-экономической географии», «Оценка и использование земель». Навыки, полученные при изучении дисциплины«Туристские карты» активно используются студентами при подготовке курсовых и выпускных работ.

**Уровень начальной подготовки** обучающегося для успешного освоения дисциплины «Туристские карты»: представление о существующих классах карт (общегеографические, в том числе топографические; тематические и специальные), методах картографирования, статистической базе разработки тематических и специальных карт туризма, личный опыт использования

географических карт в путешествиях: умение ориентироваться на местности по карте, разрабатывать маршрут движения с использованием бумажных и электронных карт; использовать во время путешествия (экскурсии) справочную информацию (и советы), включенную в содержание карты.

3. **Объем дисциплины:** 3 зачетных единиц, 108 академических часов, **в том числе:**

**контактная аудиторная работа:** лекции 32 часов, в т.ч. практическая подготовка часов, практические работы 16 часа, в т.ч. практическая подготовка часов*;*

**контактная внеаудиторная работа:** контроль самостоятельной работы

**самостоятельная работа:** 60 часов, в томчисле контроль .

4. **Планируемые результаты обучения по дисциплине, соотнесенные с планируемыми результатами освоения образовательной программы**

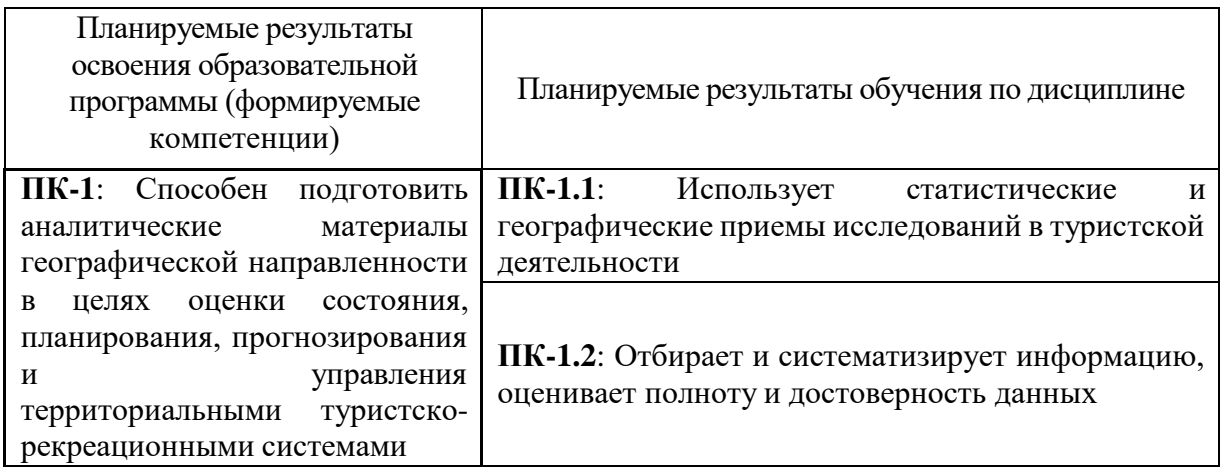

5. **Форма промежуточной аттестации и семестр прохождения:** зачет (6 семестр).

6. **Язык преподавания** русский.

<u>;</u>

**II. Содержание дисциплины, структурированное по темам (разделам) с указанием отведенного на них количества академических часов и видов учебных занятий**

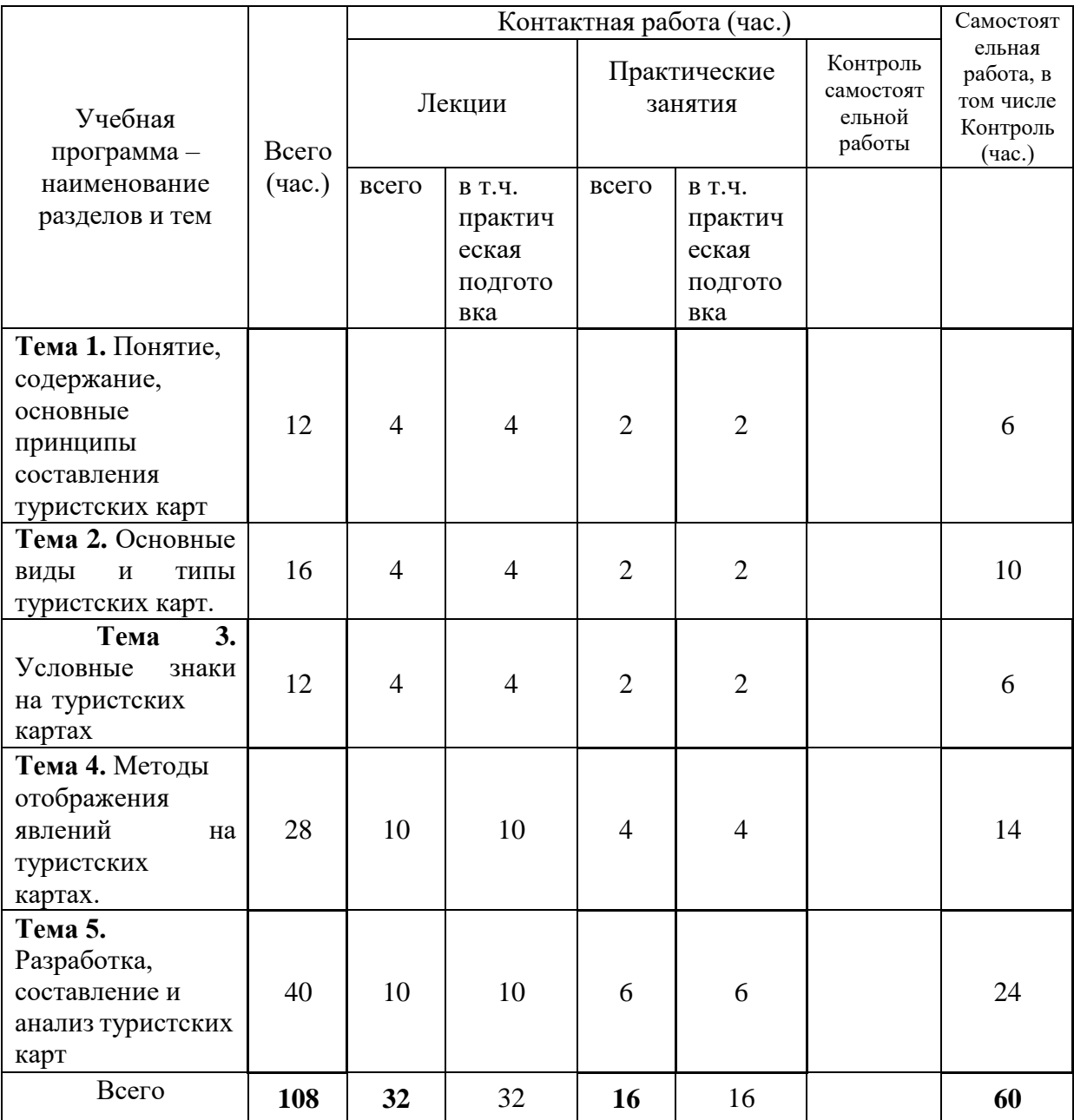

## **III.Образовательные технологии**

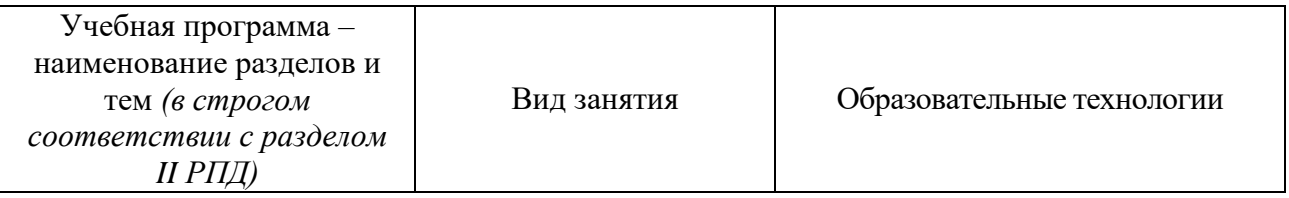

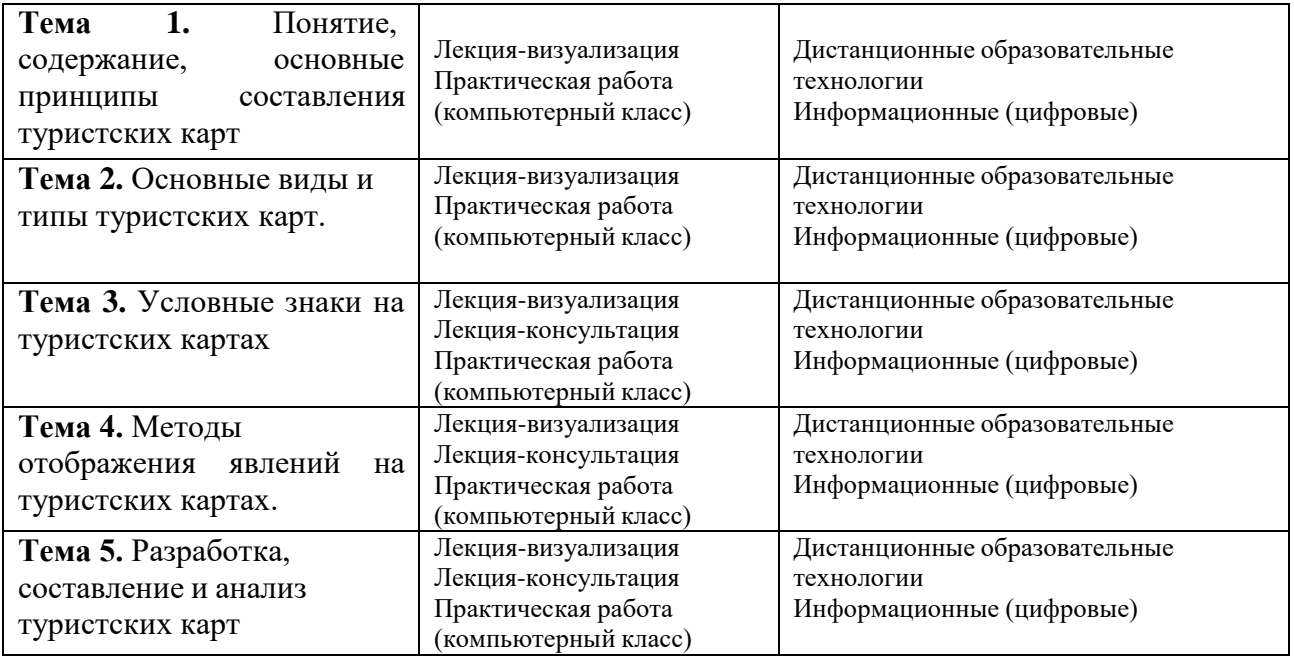

## **IV. Оценочные материалы для проведения текущей и**

#### **промежуточной аттестации**

#### **Примеры заданий для текущей аттестации**

**Практические задания:**

#### **Задание 1.**

**Тест**: в положениях действующего стандарта ГОСТ Р 50681-2010 [«Туристские](http://www.tourism-i-otdyh.ru/r-38.htm) услуги. [Проектирование](http://www.tourism-i-otdyh.ru/r-38.htm) туристских услуг» (2011) [http://docs.cntd.ru/document/gost-r-50681-](http://docs.cntd.ru/document/gost-r-50681-2010) [2010](http://docs.cntd.ru/document/gost-r-50681-2010) указаны следующее **картографические материалы**, обязательные к составлению в составе программ обслуживания туристов или программах путешествий:

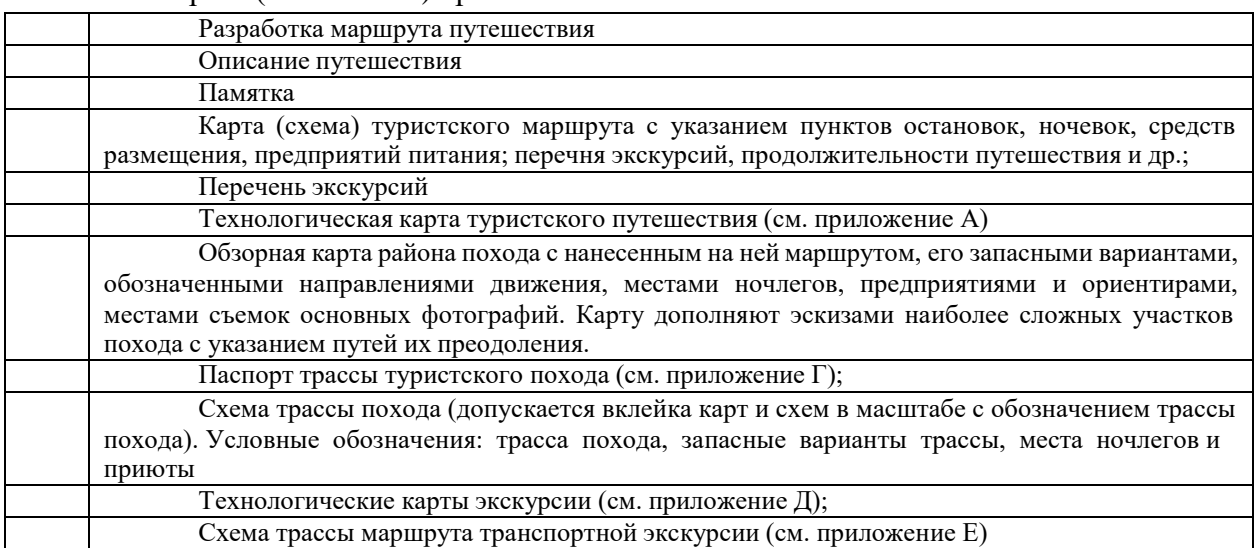

Выбрать (отметить  $\checkmark$ ) правильные ответы:

**Задание 2. Тренинговое занятие** для работы с картами стратегического планирования (на примере одной страны, или региона);

1. Найти национальную или региональную стратегию социальноэкономического развития с картами.

2. Оценить картографическое обеспечение стратегии, отметить интересные сюжеты и приемы картографирования. Обратить внимание на картографирование региональных брендов и турпродуктов

## **Примеры заданий для промежуточной аттестации (зачёт)**

#### **Формулировка контрольного задания:**

**Задание 1. Экспертная задача**: картографический анализ сформированности (цельности) туристского каркаса территории и его моделирование. Работа с туристскими картами стран, регионов и городов (на выбор, в том числе Тверская область)

*Требуется:* составить описание регионального туристского каркаса: оценить цельность/единство или разорванность, общую конфигурацию (рисунок схемы), назовите основной линейный элемент (река, залив, дорога) и его конфигурацию. Сделать вывод: о возможности его использования для организации туристских маршрутов разной конфигурации (линейные, радиальные, кольцевые, комбинированные). Смотрите определители для транспортных схем и маршрутов. Укажите важные для организации конкретной туристской местности преимущества и недостатки сложившегося каркаса (в чём его плюсы и минусы). Сформулируйте Ваши проектные рекомендации.

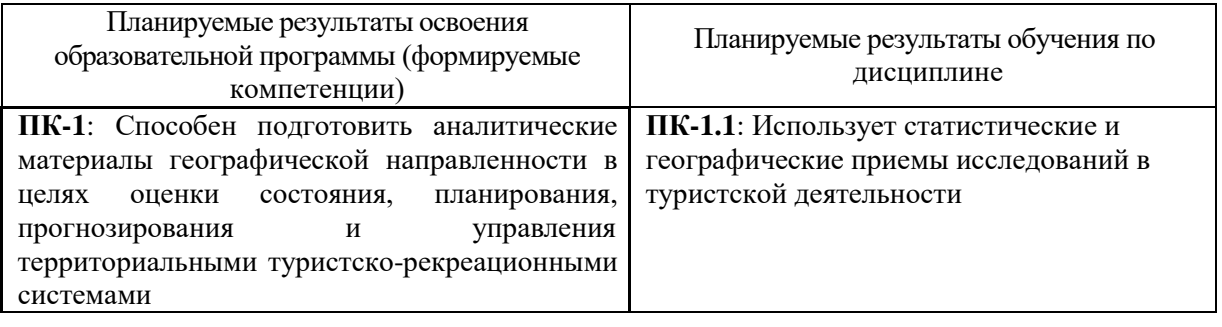

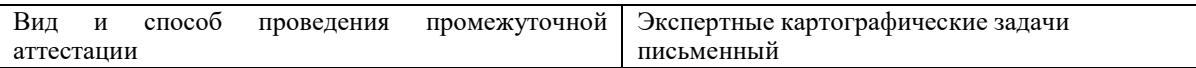

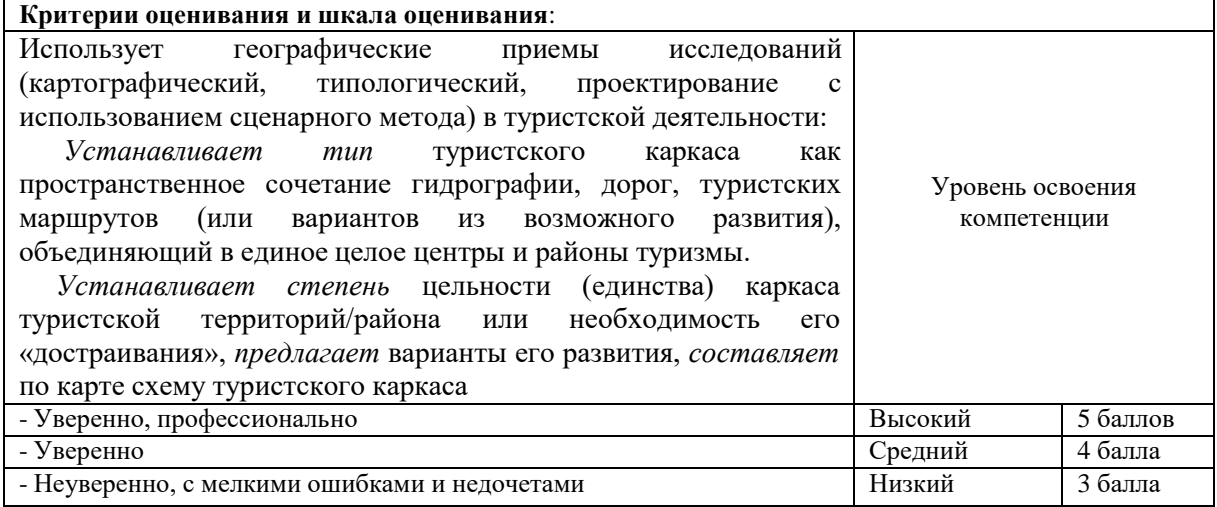

- **Формулировка контрольного задания:**
- Задание 2. Дополнить обзор «Разработчики и издатели туристских карт в России» (Яковлева, 2013). На примере одной страны, региона или города сделать обзор новинок туристских карт/атласов, которые изданы в последние годы, представить издательства картографической продукции для туризма.

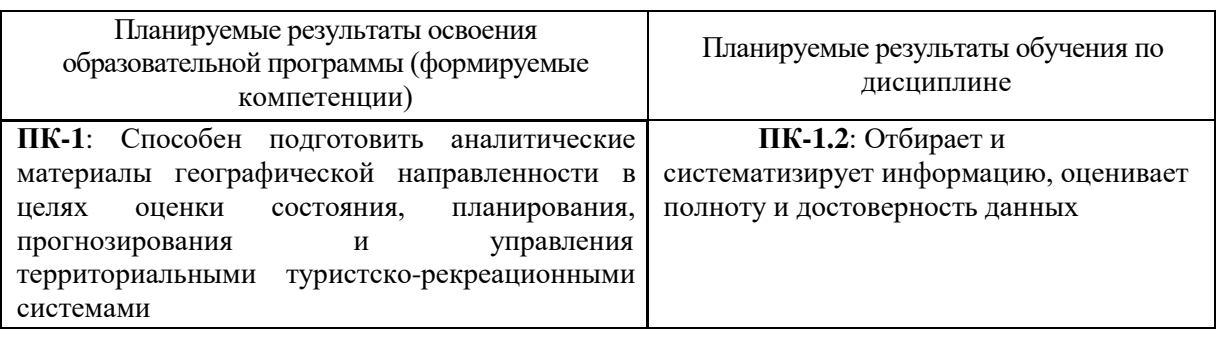

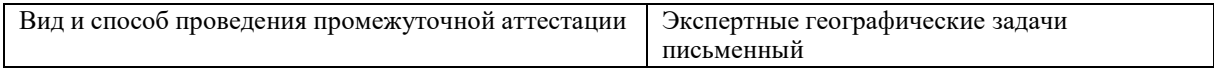

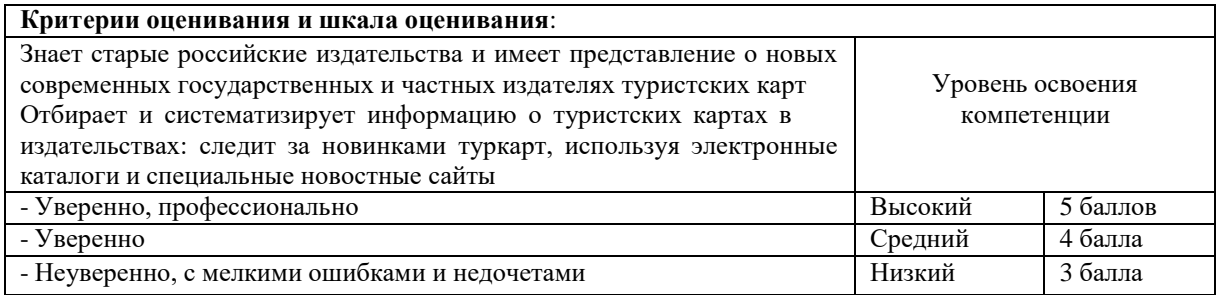

## **V. Учебно-методическое и информационное обеспечение дисциплины**

1) Рекомендуемая литература

- а) основная литература
- 1. Куприна Л.Е. Туристская картография: учебное пособие для вузов/ Л.Е. Куприна. 2-е изд. перераб. и доп.<https://urait.ru/viewer/turistskaya-kartografiya-515138#page/2>
- 2. Яковлева С.И. Туристская картография Россия: Монография. Тверь: ТвГУ, 2022. 177 с. URL: [https://www.elibrary.ru/download/elibrary\\_48336510\\_87488992.pdf](https://www.elibrary.ru/download/elibrary_48336510_87488992.pdf)

б) дополнительная литература

1. Куприна, Л.Е. Туристская картография: учебное пособие / Л.Е. Куприна. - 2-е изд., стер. - Москва: Флинта, 2016. - 279 с.: табл., схем., ил. - Библиогр.: с. 206-211. - ISBN 978-5-9765-0905-4; То же [Электронный ресурс]. URL: [http://biblioclub.ru/index.php?page=book&id=463775.](http://biblioclub.ru/index.php?page=book&id=463775)

- 2. Яковлева С. Туристские карты России. История и классификация. Монография. Saarbrücken, Germany: Palmarium Academic Publishing, 2013. 164 с. - [Электронный ресурс]. - Режим доступа: https://edutversumy.sharepoint.com/:w:/g/personal/yakovleva\_si\_tversu\_ru/EcDdArJHTzxLmjfytlpyLaoB583 sF3Ki1Z2UqZcAGi38Cw?e=dIcWF0 (открыто в личном кабинете студента, обновленная версия монографии 2020 г., рукопись)
- 3. Яковлева С.И. Использование карт в социально-экономической географии. Учебное пособие. Тверь, 1993.

2) Программное обеспечение

а) Лицензионное программное обеспечение

ArcGIS 10.4 for Desktop - Акт приема передачи на основе договора №39 а от 18.12.2014

Kaspersky Endpoint Security 10 для Windows – Акт на передачу прав №2129 от 25 октября 2016 г.

MS Office 365 pro plus - Акт приема-передачи № 369 от 21 июля 2017

Microsoft Windows 10 Enterprise - Акт приема-передачи № 369 от 21 июля 2017

MapInfo Professional 12.0 - Акт о передаче прав по условиям договора № 26/2014-У от 10.02.14

Microsoft Visual Studio Enterprise 2015 - Акт предоставления прав № Tr035055 от 19.06.2017

б) Свободно распространяемое программное обеспечение

Adobe Reader XI – бесплатно Bilko 3.4 – бесплатно Google Chrome – бесплатно Mozilla Firefox 46.0.1 (x86 ru) – бесплатно Notepad++ - бесплатно OpenOffice – бесплатно QGIS 2.16.2.16.2 Nidebo – бесплатно WinDjView 2.1 – бесплатно

3) Современные профессиональные базы данных и информационные

#### справочные системы

- Образовательный геопортал ТвГУ (карты)
- Электронный [каталог](http://aleph.rsl.ru/F/4K8XCF796MQKDU248RP18XC4QTAJ3M27DMBP4J8PH8QUFM87Q8-01103?func=file&file_name=find-b&local_base=xmap) карт РГБ. (Москва). Отметить категорию "ГОСТЬ".
- [Каталог](http://www.nlr.ru/e-case3/sc2.php/cart) карт. Российской национальной библиотеки (РНБ, СПб.)
	- ЭБС издательского дома «ИНФРА-М» (URL: [http://znanium.com/\);](http://znanium.com/)%3B)
	- ЭБС издательства «Лань» (URL: <http://www.e.landbook.com/> );
	- ЭБС издательства «Юрайт» (URL: https:[//www.biblio-online.ru/\);](http://www.biblio-online.ru/)%3B)
	- ЭБС «РУКОНТ» (URL: [http://www.rucont.ru/\);](http://www.rucont.ru/)%3B)
	- ЭБС «Университетская библиотека oнлайн» (URL: [http://biblioclub.ru/\);](http://biblioclub.ru/)%3B)
	- ЭБС «IPRbooks» (URL: [http://www.iprbookshop.ru/\);](http://www.iprbookshop.ru/)%3B)
	- электронная библиотека eLIBRARY.RU;
	- коллекция электронных книг Оксфордско-Российского фонда;
- электронная библиотека диссертаций РГБ;
- база данных ПОЛПРЕД;
- АРБИКОН (сводные каталоги российских библиотек и информационных

центров).

4) Перечень ресурсов информационно-телекоммуникационной сети «Интернет», необходимых для освоения дисциплины

#### ИНТЕРНЕТ-ресурсы (карты):

- Национальный атлас России: сайт , том 3. (Население и хозяйство. М., 2008)
- Карты национального атласа Германии: [http://aktuell.nationalatlas.de/;](http://aktuell.nationalatlas.de/) [http://aktuell.nationalatlas.de/category/beitrag/.](http://aktuell.nationalatlas.de/category/beitrag/)
- ТЕМАТИЧЕСКИЕ карты России: <https://russia.duck.consulting/>
- Сайт [ООН](http://www.un.org/) и сайт «Карты и [географические](http://www.un.org/ru/maps/) ресурсы» ООН.
- Ключевые [показатели](https://knoema.ru/atlas/topics/%D0%A2%D1%83%D1%80%D0%B8%D0%B7%D0%BC) по странам мира (статистика, карты)
- Карты [РГО](http://geoportal.rgo.ru/catalog)
- Тематический каталог: старые атласы [России](http://www.runivers.ru/lib/rubriks/186798/?rubrik=186798)
	- Национальный туристский портал см. интерактивные карты указать регион: https://russia.travel/map/
	- Интерактивная карта России на Официальном сайте Федерального агентства по туризму Минспорттуризма России// <http://www.russiatourism.ru/map/>
	- Раздел статистики на Официальном сайте статистики Федерального Агентства по туризму РФ): <http://www.russiatourism.ru/content/8/section/82/detail/3768/>
	- Электронная карта Тверской области. Территориальная информационная система/[/http://www.tis.tver.ru/](http://www.tis.tver.ru/)
	- Туристский информационный центр Тверской области//сайт: [www.turizmtver.ru](http://www.turizmtver.ru/)
	- Сайты советов по туризму при Администрации регионов РФ, например, Тверской области, Министерств туризма регионов, например, Тверской области <http://www.tverturism.ru/>
	- Реестр действующих и разрабатываемых региональных целевых программ развития туризма в субъектах Российской Федерации// http://www.timerest.ru/docs/regprogr.doc
	- Туристский паспорт территории//tourizm-ural.narod.ru/doc/pasp.doc
	- Сайт Евростата. URL: [http://ec.europa.eu/eurostat/statistics](http://ec.europa.eu/eurostat/statistics-)explained/index.php/Main\_Page. Статистический атлас: [http://ec.europa.eu/eurostat/web/gisco/overview;](http://ec.europa.eu/eurostat/web/gisco/overview%3B) Динамические карты: [http://ec.europa.eu/eurostat/cache/RCI/#?vis=nuts2.economy&lang=en.](http://ec.europa.eu/eurostat/cache/RCI/%23?vis=nuts2.economy&lang=en)
- <http://www.ezilon.com/maps/> Здесь все современные карты по всем странам. Переводить на русский - щелчком правой кнопки на поле. На этом сайте см. справочники, в том числе туризм [http://www.ezilon.com/index.shtml.](http://www.ezilon.com/index.shtml)
- Новостной сайт ГИС Ассоциация: [http://www.gisa.ru](http://www.gisa.ru/)
- [http://www.UN.ORG](http://www.un.org/) Сайт ООН, запрос карты туризма
- <http://www.wttc.org/> Международный туризм и Совет по туризму: сайт
- https:[//www.wttc.org/research/economic-research/economic-impact-analysis/country](http://www.wttc.org/research/economic-research/economic-impact-analysis/country-)reports/ (отчеты/динамика и прогноз по странам)

## **VI. Методические материалы для обучающихся по освоению дисциплины**

Все задания для практических работ, в том числе тесты (контрольные работы) по дисциплине оформлены и открыты в ЛМС, часть лекций-консультаций – это видеозаписи в ТИМСе (2021 г.), ссылки на них указаны в ЛМС.

#### **Самостоятельная работа студентов**

- 1) **В личном кабинете студента** для каждого занятия разработаны задания с рекомендациями и количеством мах баллов (раздел «Задания»), тесты (раздел «Контрольные работы»), в разделе «Программа обучения»представлены для скачивания учебное пособие, методичка с заданиями, Интернет-ресурсы.
- 2) Яковлева С. И. Туристские карты: задания и методические указания для студентов специальности «Туризм» – Тверь: Тверской государственный университет, 2017. 35 с. (открыто в личном кабинете студента)
- 3) Для **самостоятельной работы** по курсу «Туристские карты» студентов могут быть предложены **следующие темы**:
- 1. Сюжетная оценка туристских карт как метод изучения и моделирования их содержания
- 2. Проблемы картографирования туризма
- 3. Туристская картография: классификация карт, обзор карт и атласов
- 4. Туристское картографирование для целей территориального планирования
- 5. Системное картографирование туристско-рекреационных ресурсов исторических городов
- 6. Разработка учебных заданий для студентов на базе карт градостроительных ГИС
- 7. Картографическое исследование историко-культурного наследия на примере памятников градостроительства Твери
- 8. Картографирование туристской инфраструктуры.
- 9. Карты туристско-рекреационного потенциала региона: методика разработки.
- 10. Типологические карты центров туризма: методика разработки.
- 11. Карты туристских маршрутов: методика разработки, анализ карт.
- 12. Карты туристских услуг: сюжеты, методика разработки.
- 13. Методика картографического исследования конкретной темы (на выбор).
- 14. Картографическое обеспечение (выбор карт, разработка новых сюжетов) конкретной темы географического исследования (на выбор).
- 15. Маркетинговые функции туристских карт.

#### **Вопросы зачёта по курсу «Туристские карты»**

- 1. Понятие, содержание, основные принципы и источники составления туристских карт.
- 2. Виды туристских карт по масштабу, пространственному охвату, функциональному назначению, тематическому содержанию.
- 3. Общие сюжеты туристских карт.
- 4. Типы туристских карт по широте содержания, приемам исследования, временным аспектам.
- 5. Функциональные типы туристских карт: инвентаризационные, оценочные, индикационные, рекомендательные, карты динамики, карты взаимосвязей.
- 6. Информационные источники для разработки туристских карт.
- 7. Методы отображения явлений/объектов на туристских картах: географические и условные/статистические. Принципы построения легенды туристской карты.
- 8. Тематика туристских карт и особенности картографирования туризма в комплексных региональных атласах.
- 9. Тематика туристских карт и особенности картографирования туризма в региональных школьно-краеведческих атласах.
- 10. Тематика туристских карт и особенности картографирования туризма в буклетах и проспектах.
- 11. Тематический фон туристских карт. Врезки к картам: описательные тексты, фотографии.
- 12. Приемы анализа туристских карт: составление описательных характеристик, графический анализ, графоаналитический анализ, математико-картографическое моделирование.
- 13. Работа с маршрутными картами.
- 14. Методика картографических преобразований исходных карт (в том числе исходных топографических).
- 15. Методика сравнения карт разной тематики и разновременных карт.
- 16. Использование карт для маркетинга туризма и управления.

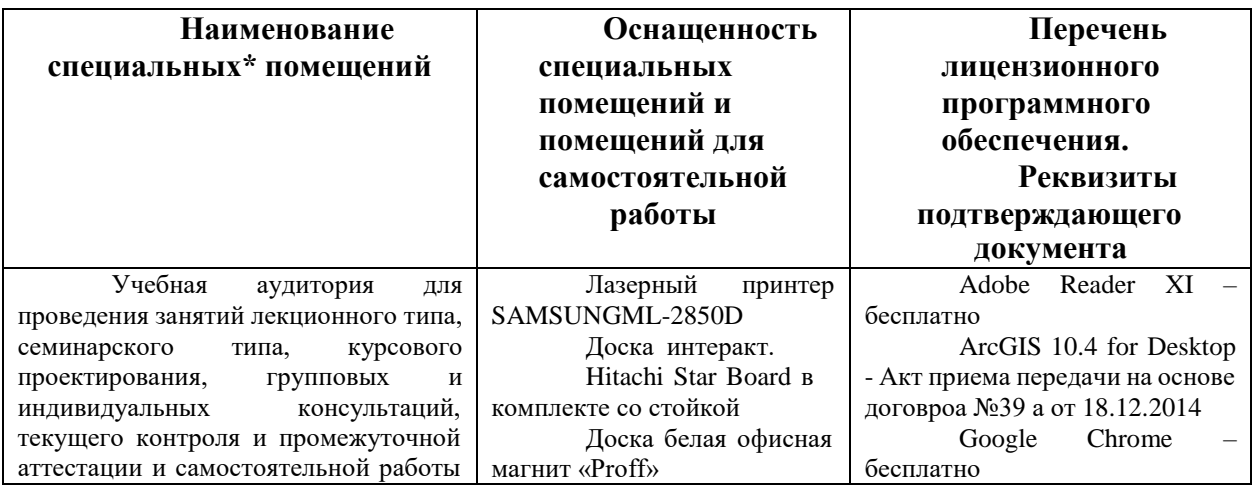

### **VII. Материально-техническое обеспечение**

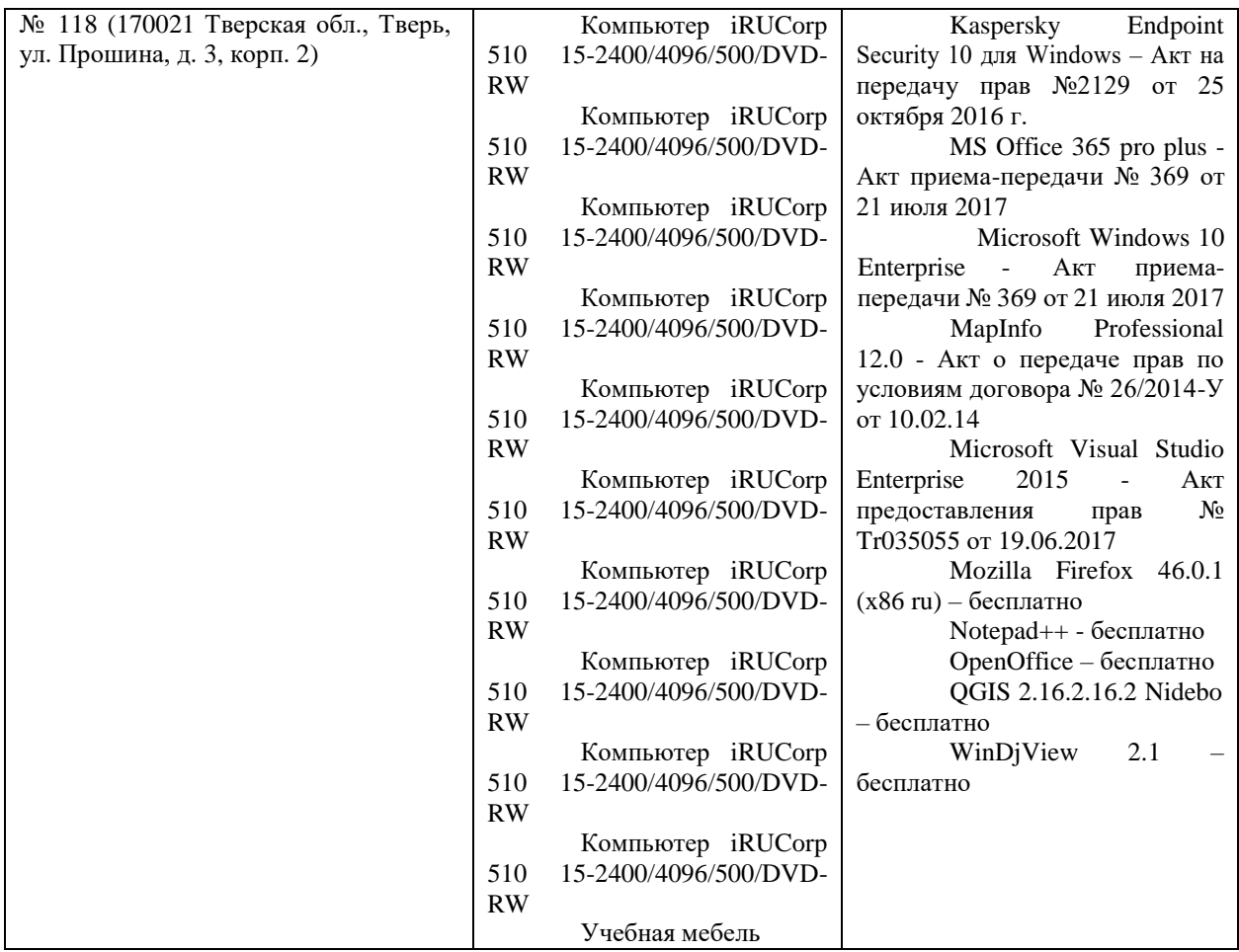

# **VIII. Сведения об обновлении рабочей программы дисциплины**

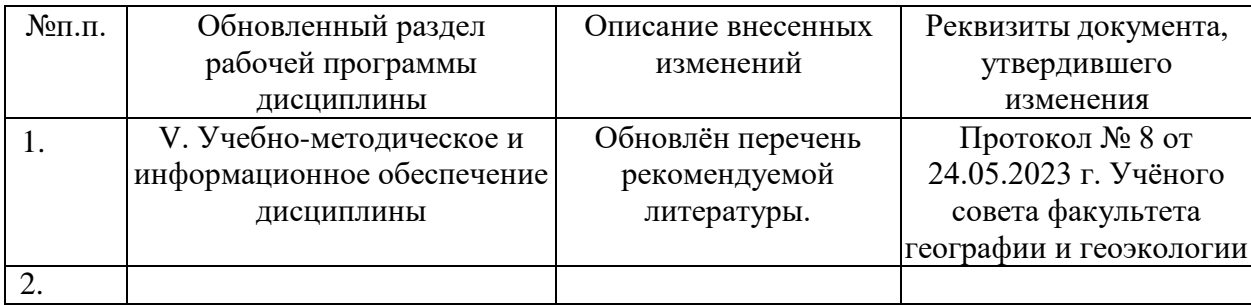